Description: Disconnect (BTAS/TAS) Shared Line Arrangement/Standalone Dry Loop 12M/1M

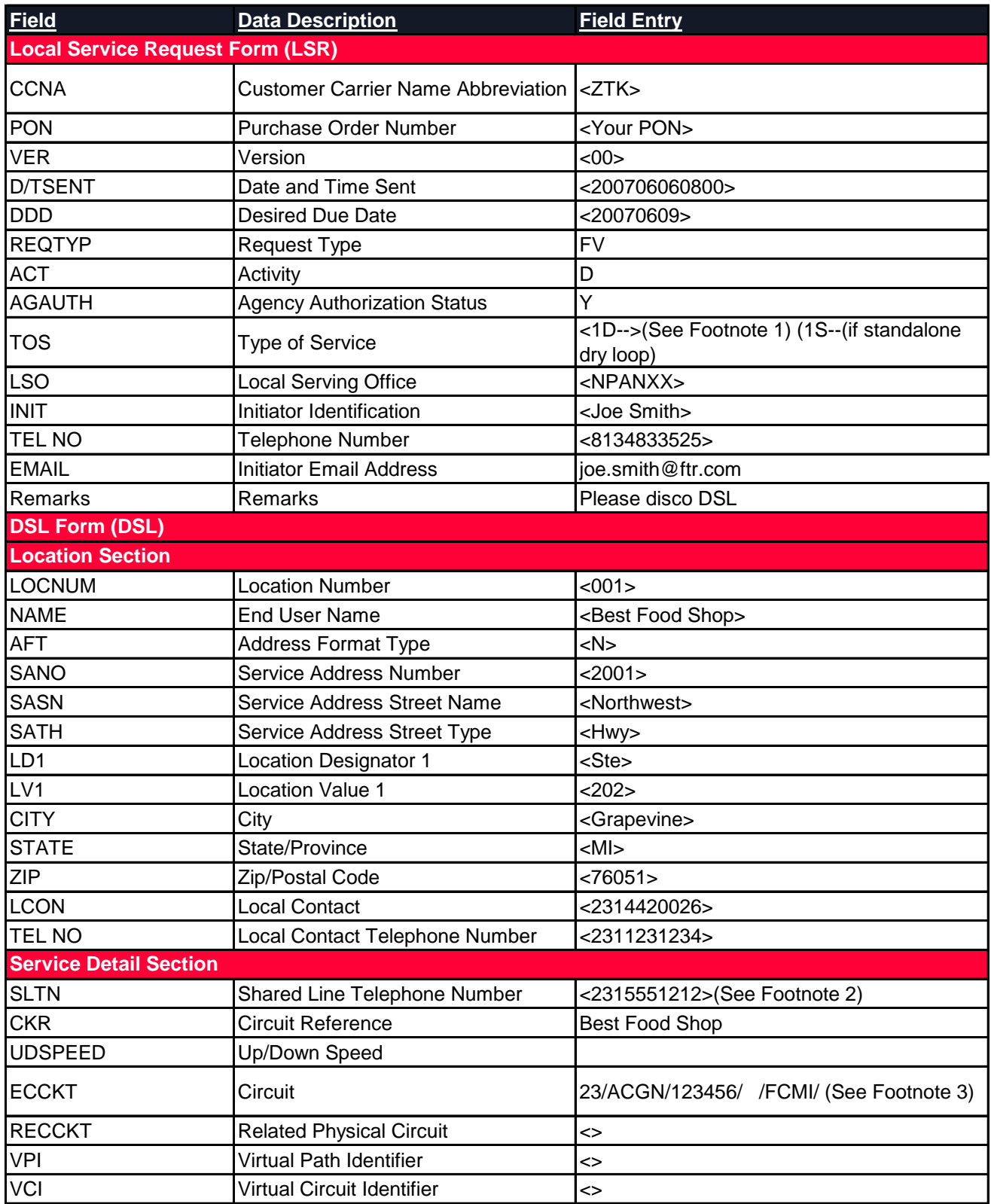

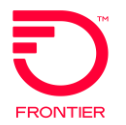

Description: Disconnect (BTAS/TAS) Shared Line Arrangement/Standalone Dry Loop 12M/1M

## **Footnotes:**

1. Utilize Appropriate TOS Value - 2nd character identifies shared line (Existing Dialtone) or standalone dry loop

2. SLTN required when 2nd character of TOS is equal to "D"

3. ECCKT is assigned on the Firm Order Confirmation on New Install

\*Frontier Communications provides ISP Order Samples as a convenience to its ISP customers. ISP Order Samples (including without limitation any error or inaccuracy contained therein) shall not be deemed to impose any obligation upon Frontier Communications, or to alter any rights or obligations of Frontier Communications or a customer under a valid tariff or agreement.

DISCLAIMER: THIS DOCUMENTATION IS FOR INFORMATIONAL PURPOSES ONLY AND DOES NOT OBLIGATE FRONTIER TO PROVIDE SERVICES IN THE MANNER DESCRIBED IN THIS DOCUMENT. FRONTIER RESERVES THE RIGHT AS ITS SOLE OPTION TO MODIFY OR REVISE THE INFORMATION IN THIS DOCUMENT AT ANY TIME WITHOUT PRIOR NOTICE. IN NO EVENT SHALL FRONTIER OR ITS AGENTS, EMPLOYEES, DIRECTORS, OFFICERS, REPRESENTATIVES OR SUPPLIERS BE LIABLE UNDER CONTRACT, WARRANTY, TORT (INCLUDING BUT NOT LIMITED TO NEGLIGENCE OF FRONTIER), OR ANY OTHER LEGAL THEORY, FOR ANY DAMAGES ARISING FROM OR RELATING TO THIS DOCUMENT OR ITS CONTENTS, EVEN IF ADVISED OF THE POSSIBLITY OF SUCH DAMAGES.